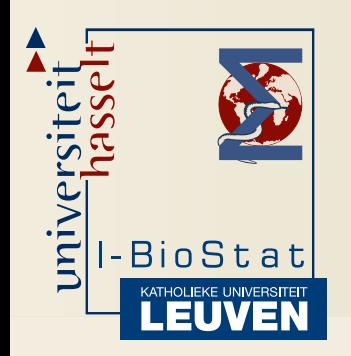

#### useR! conference <sup>2009</sup>

#### LMMNORM: <sup>A</sup> PACKAGE FOR THE NORMALIZATIONOF MICROARRAYS USING LINEAR MIXED MODELS

#### Philippe Haldermans

*I-Biostat, Center for Statistics, Hasselt University*

July 8-10, <sup>2009</sup>

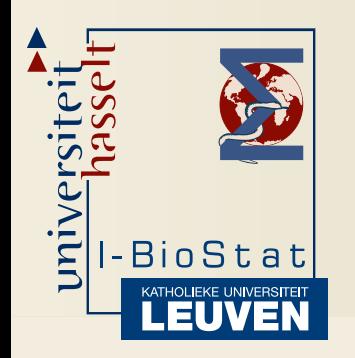

#### Normalization: our definition

Normalization: Adjust microarray data forsystematic effects which arise from variationin the technology rather than from biological differences between the RNA samples.

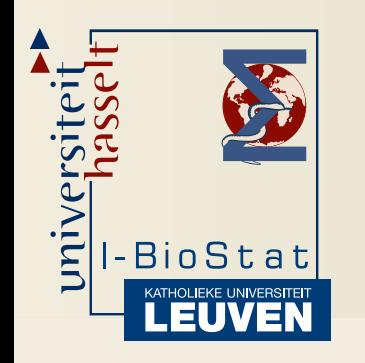

#### Normalization: our definition

• MA-plot

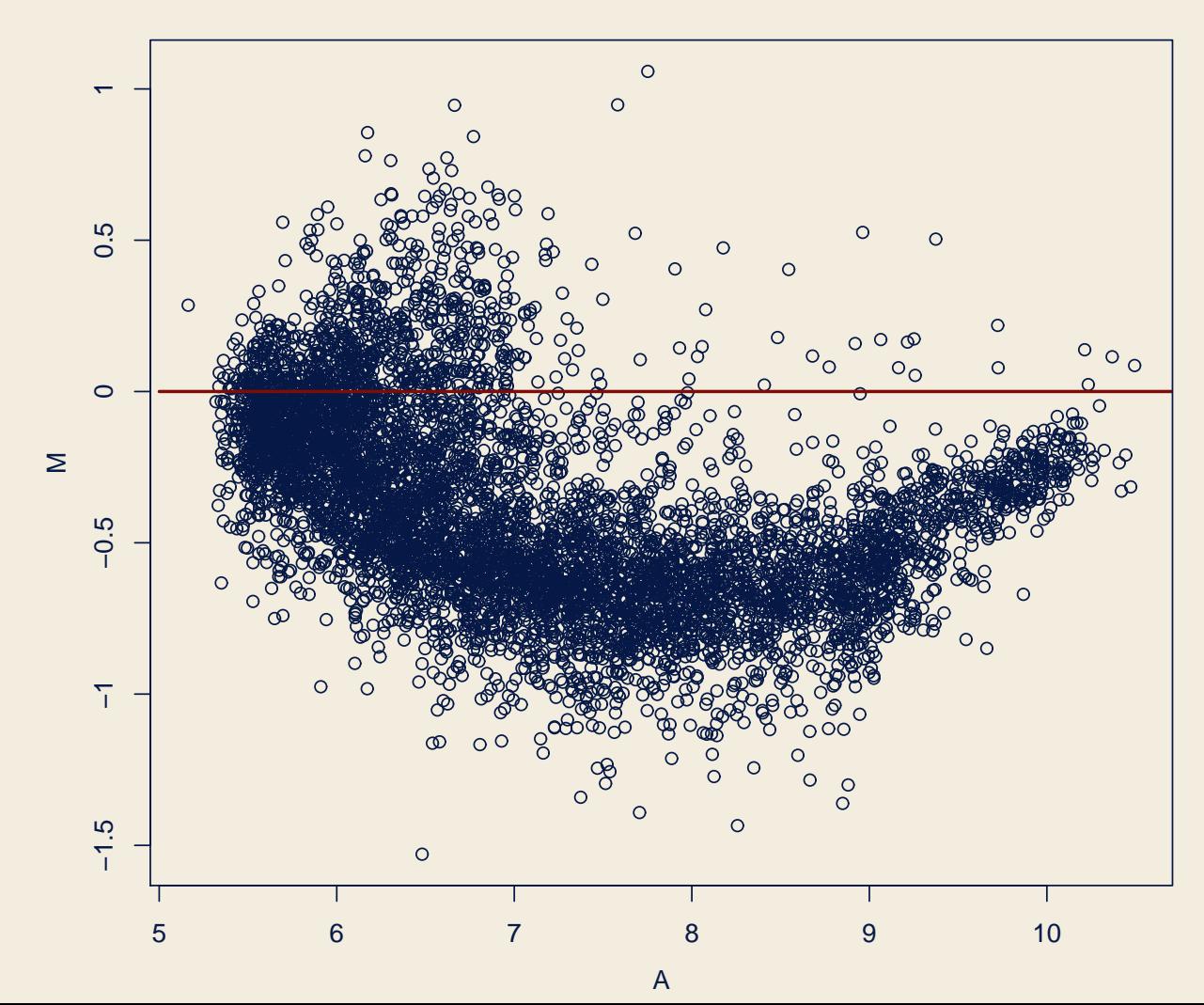

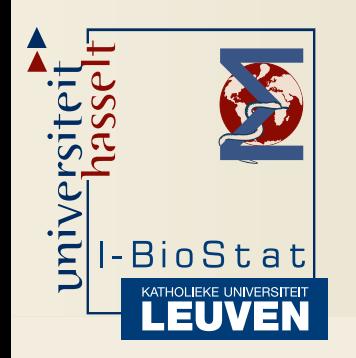

### Different models

- Global normalization
	- $\bullet$   $M=$  $\beta_0+\varepsilon$
- Linear normalization
	- $\bullet$   $M=$  $\beta_0+\beta_1A+\varepsilon$
- Nonlinear normalization
	- $\bullet$   $M(A_i) = \beta_0 + \beta_1 A_i + \sum_{k=1}^K$  $\sum\limits_{k=1}^{\mathbf{K}}b_{k}(A_{i}-t_{k})_{+}+\varepsilon_{i}$

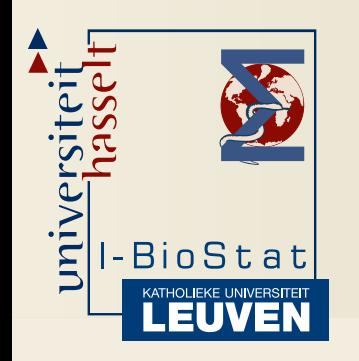

# Different models

- Nonlinear normalization with replicated genes
	- $\bullet$   $M=$  $= X\beta + Z_{\ell}b_{\ell} + u_i + \varepsilon$
- Nonlinear normalization with different smoothers per print-tip
	- $\bullet$   $M=$  $=X\beta+Z^*$  $^*b^*$  $^*+\varepsilon$

(1)  
\n
$$
\mathbf{Z}^{*} = \begin{bmatrix}\n\mathbf{Z}_{1} & 0 & 0 & \dots & 0 \\
0 & \mathbf{Z}_{2} & 0 & \dots & 0 \\
\vdots & \vdots & \vdots & \ddots & \vdots \\
0 & 0 & 0 & \dots & \mathbf{Z}_{L}\n\end{bmatrix}.
$$

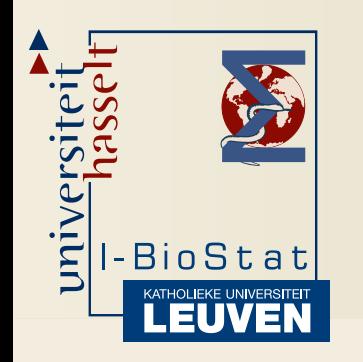

#### Different models

- Compare the different models and choose thebest one based on:
	- AIC
	- BIC
	- LRT
	- $\bullet$ ...

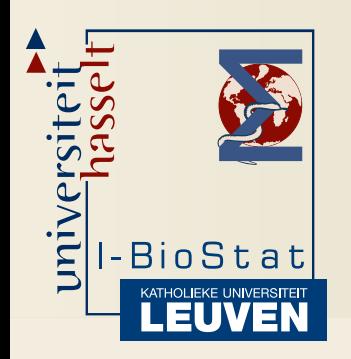

# LMMNorm package

#### • Command-line functions

 $\bullet$  mixednorm(log2R, log2G, geneID, printTip, row, column, proc <sup>=</sup>c("global", "linear", "nonlinear", "repl", "fixed.pin", "diff.pin", "diffpin.rep"))

#### • Graphical User Interface

• LMMNormGUI()

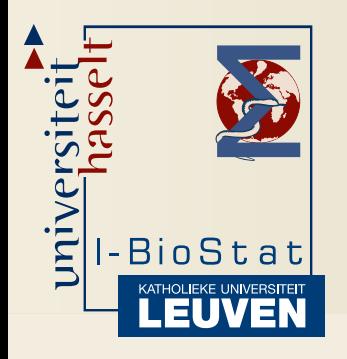

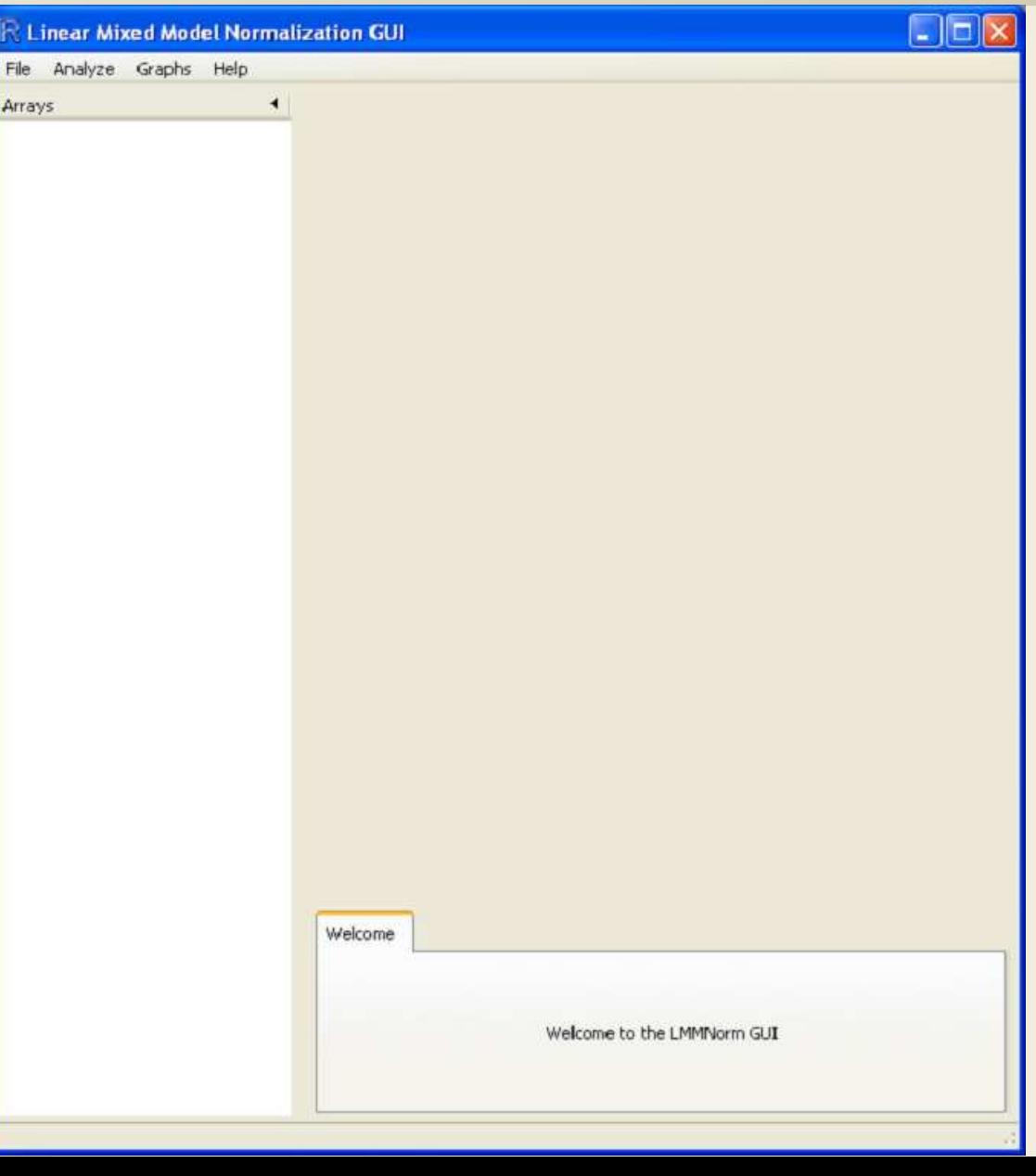

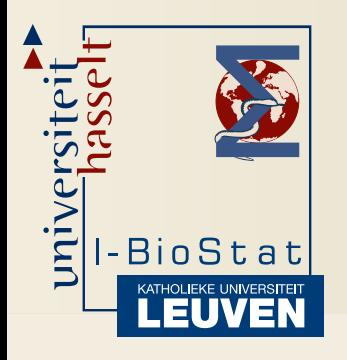

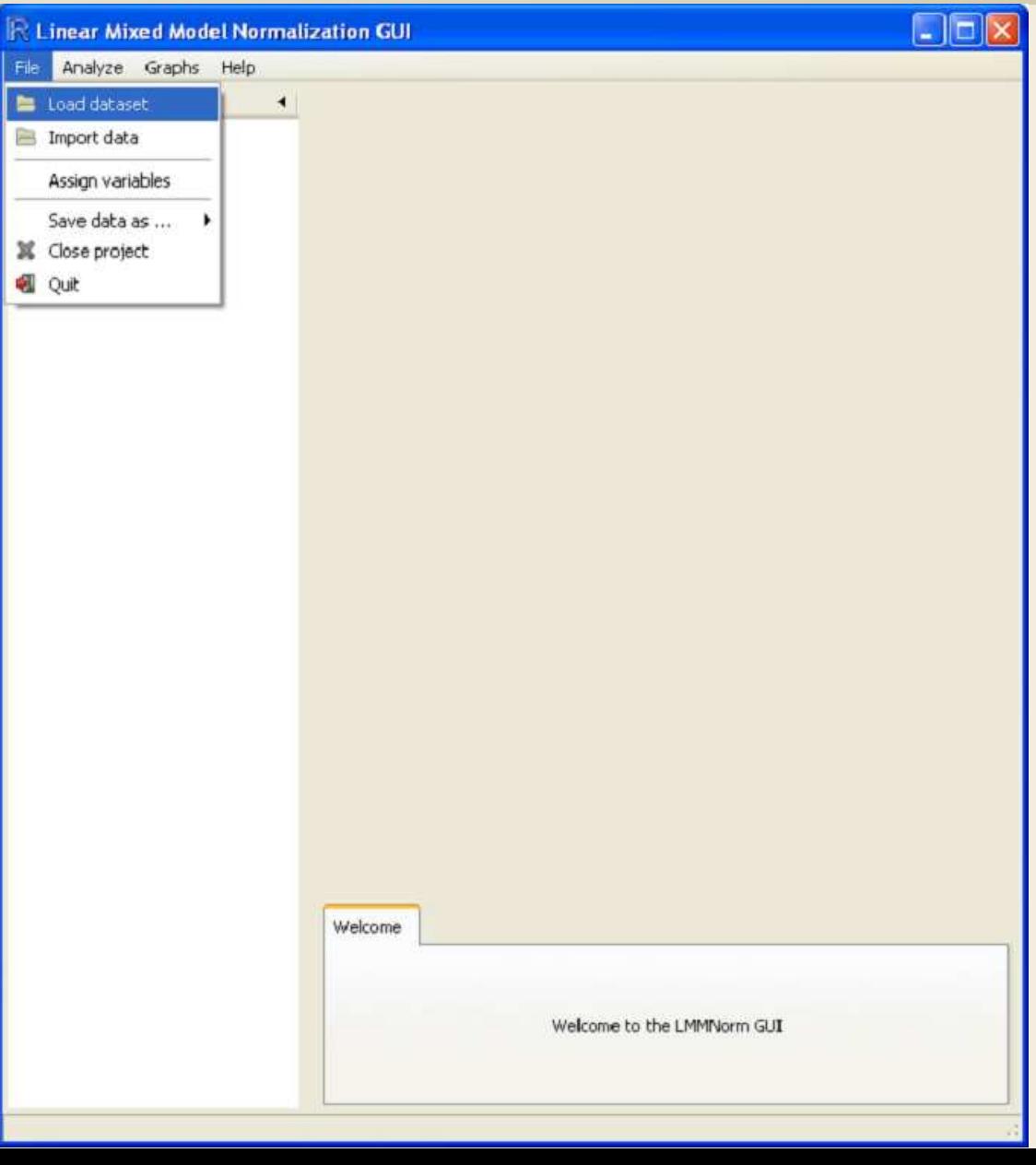

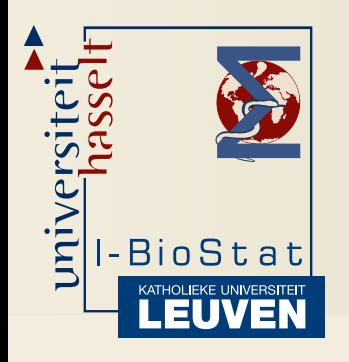

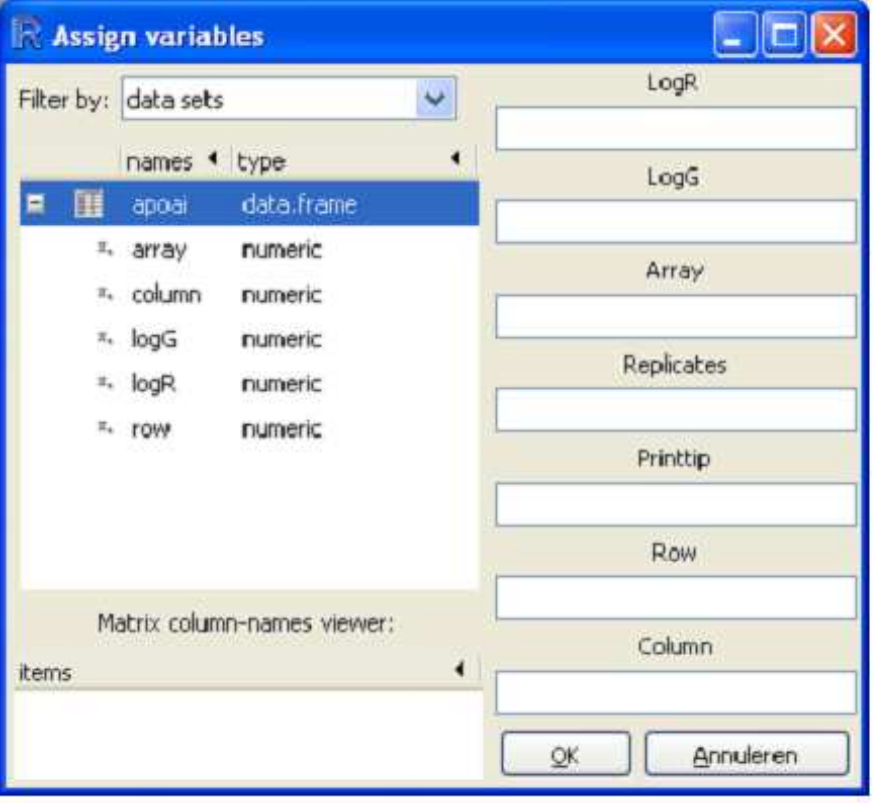

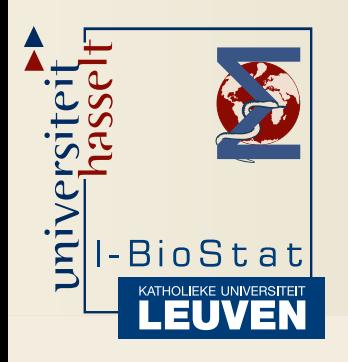

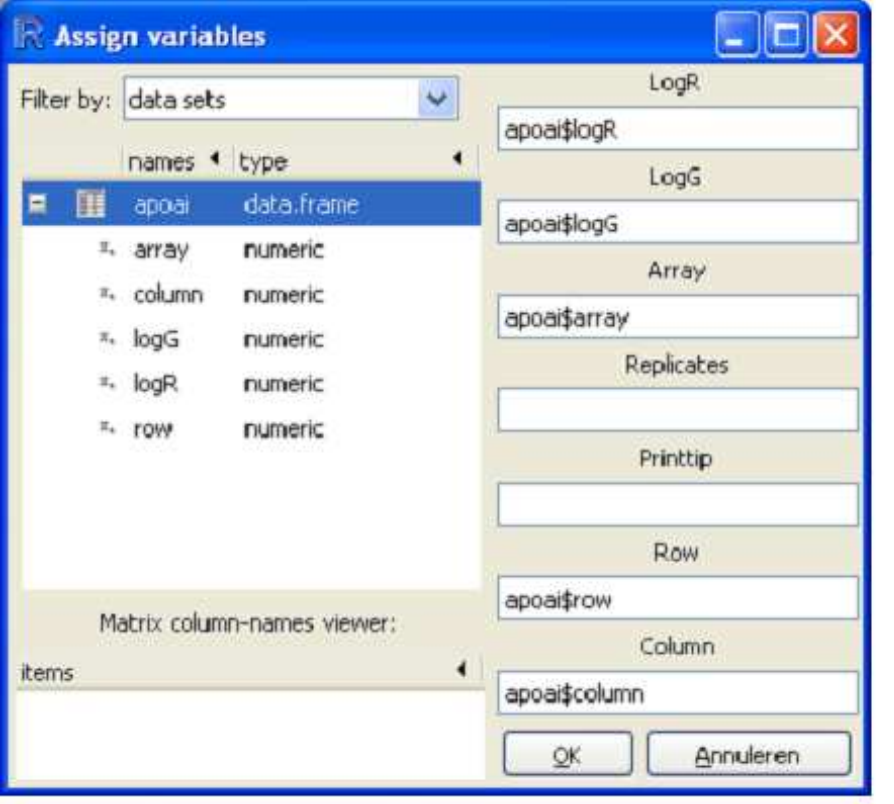

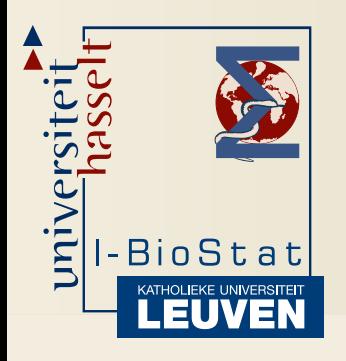

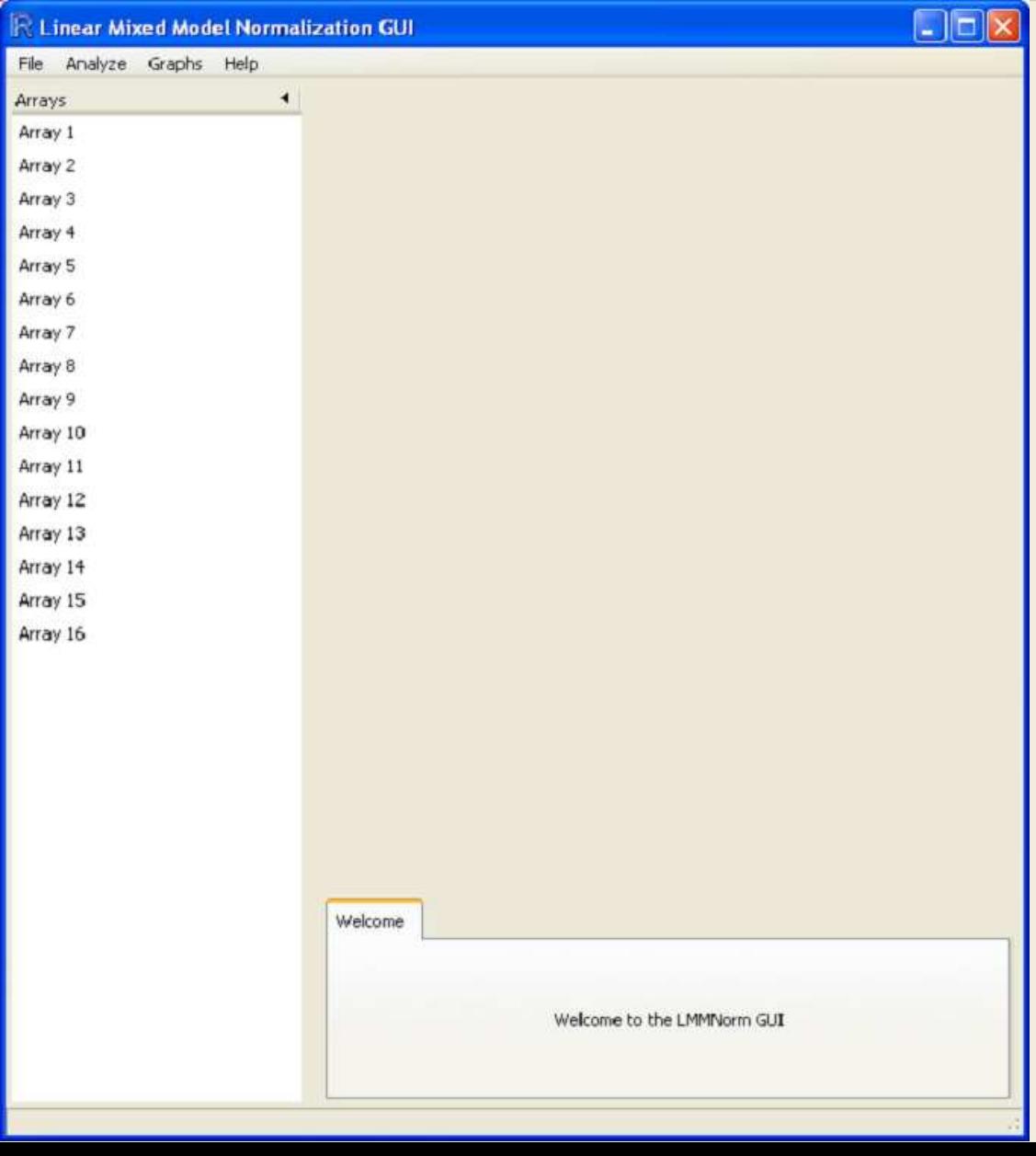

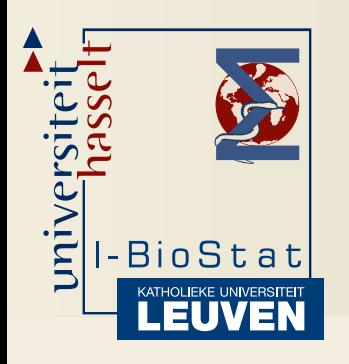

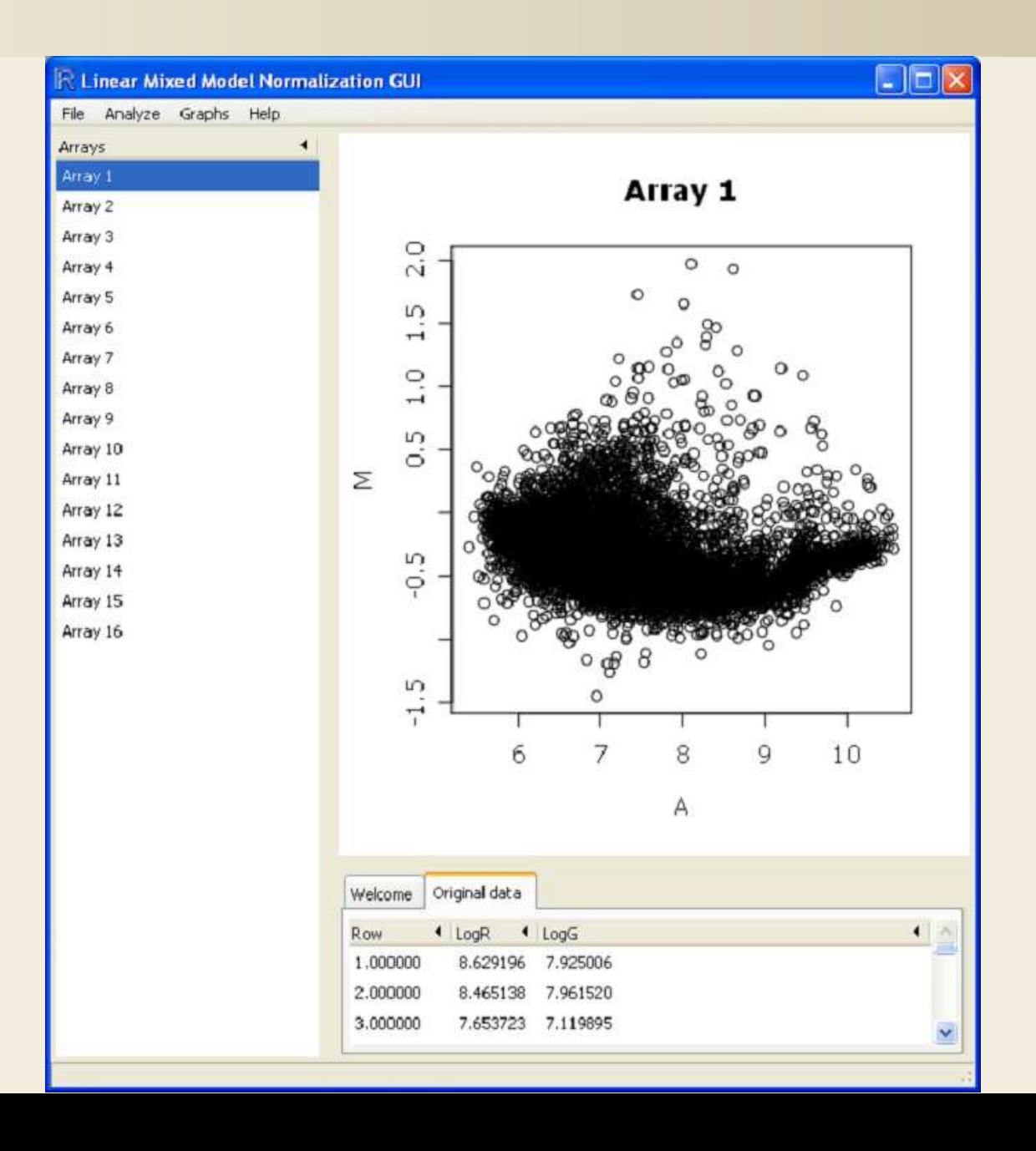

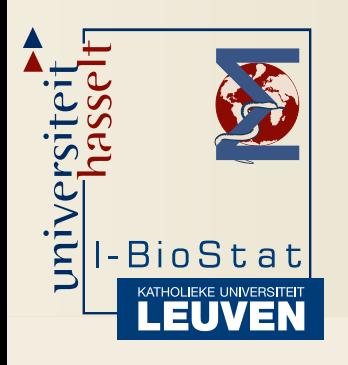

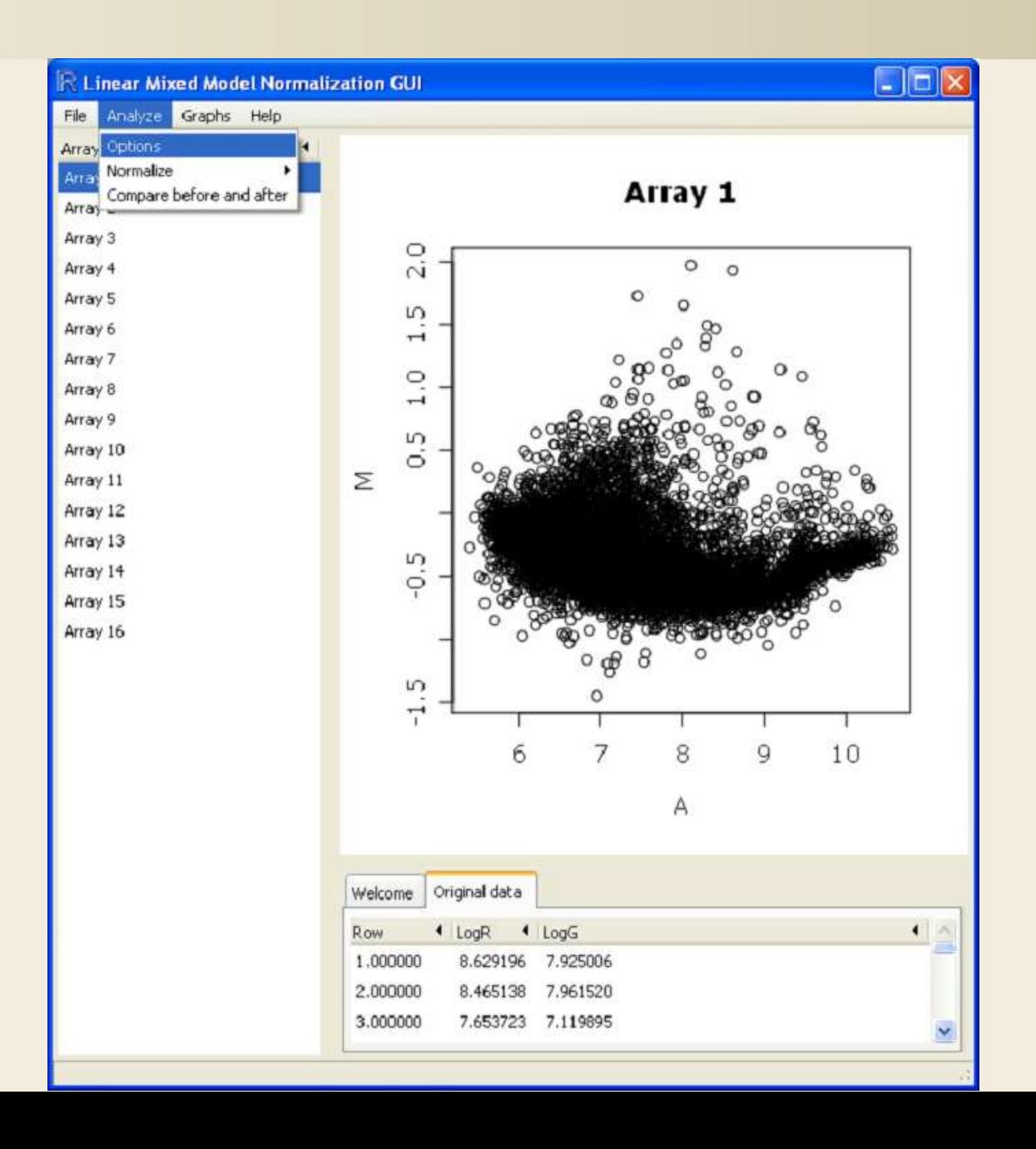

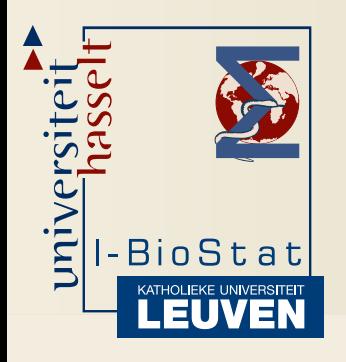

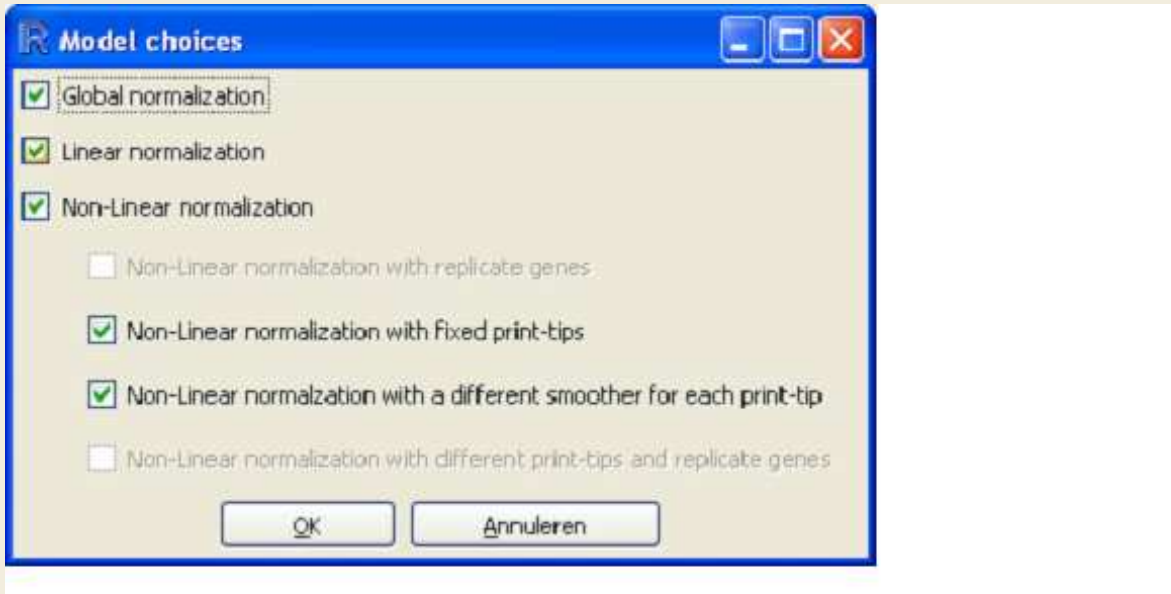

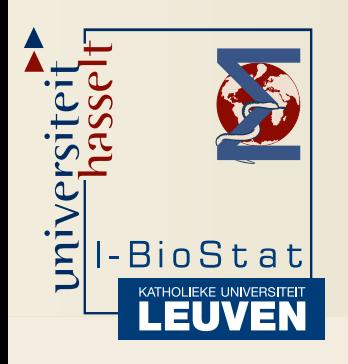

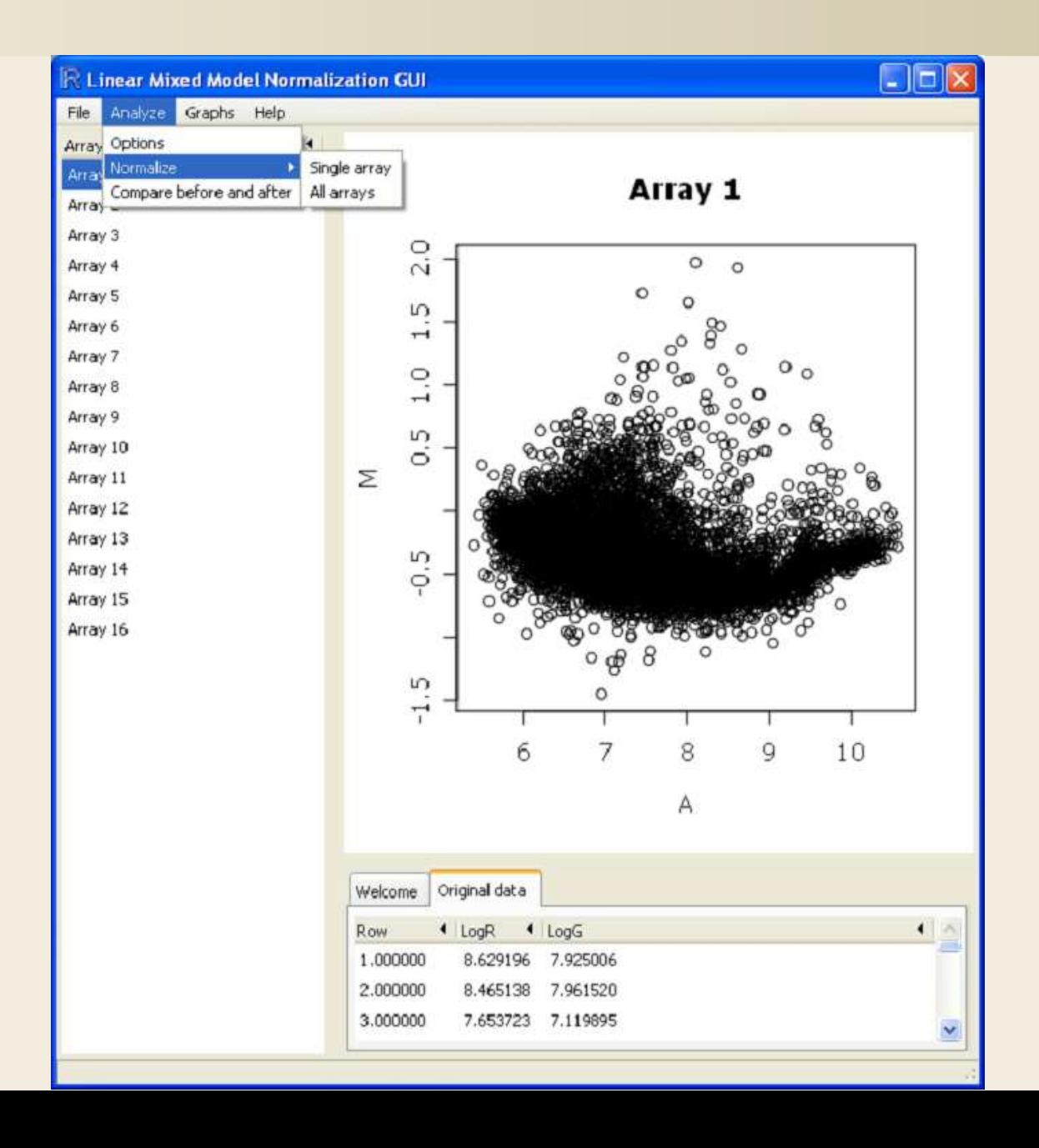

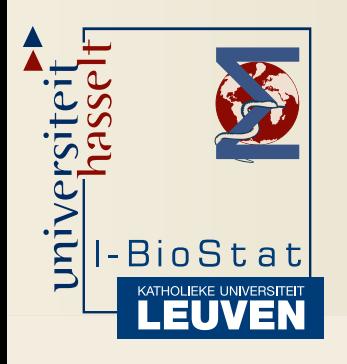

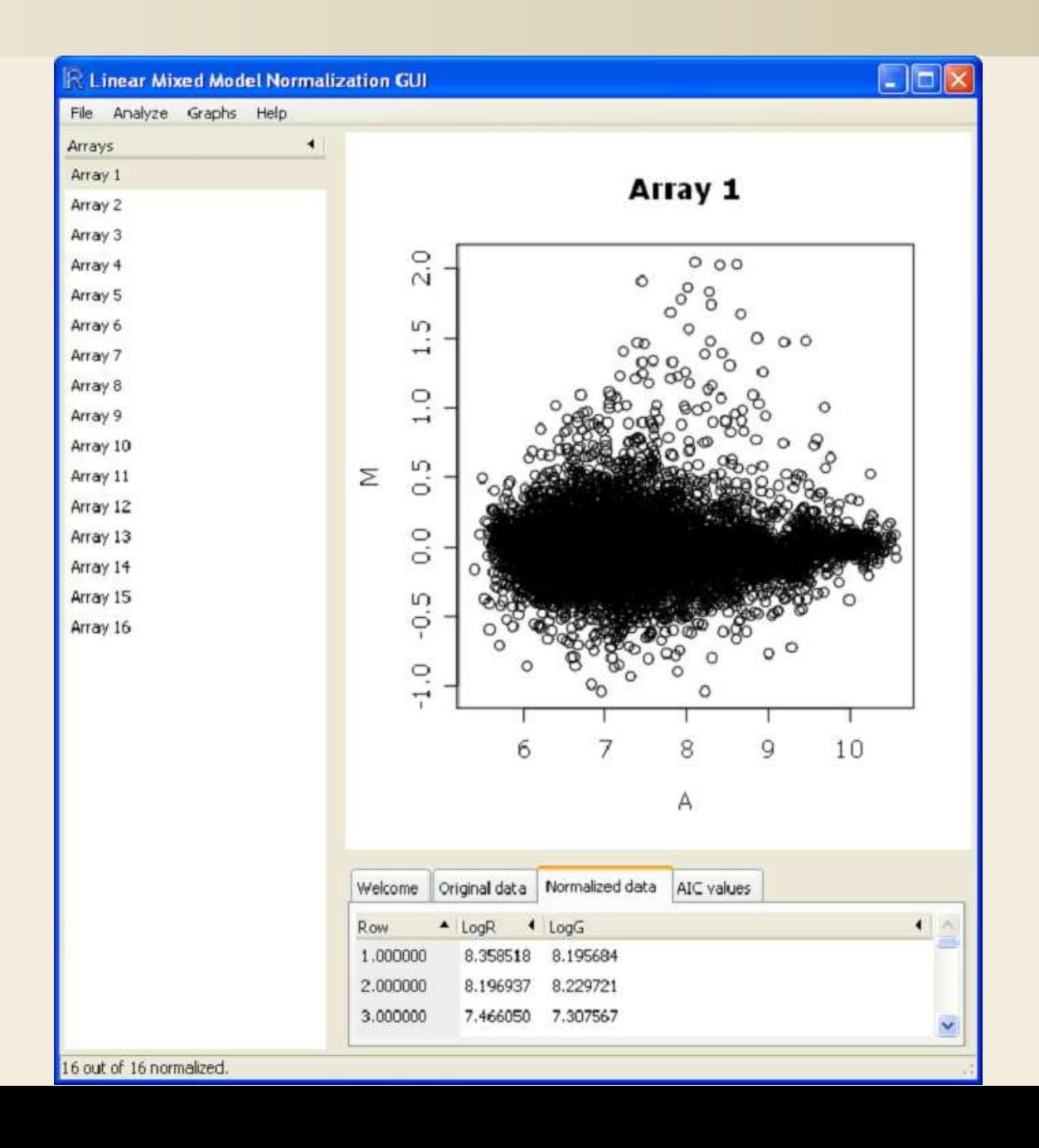

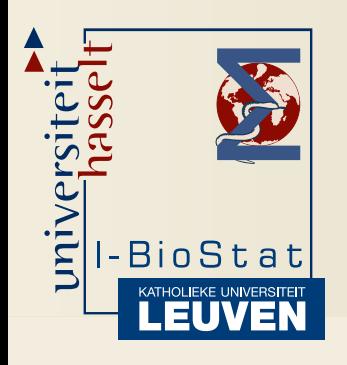

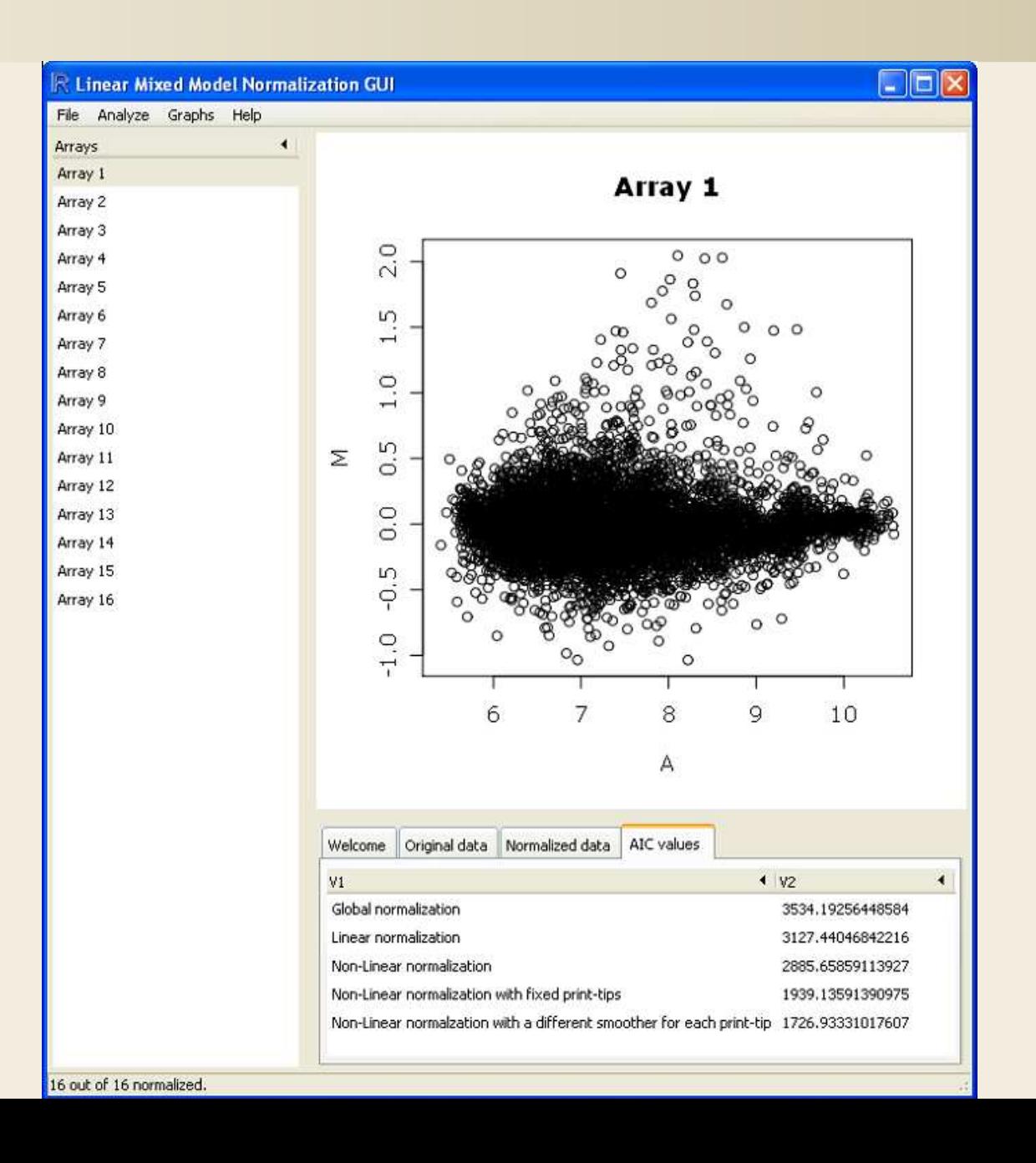

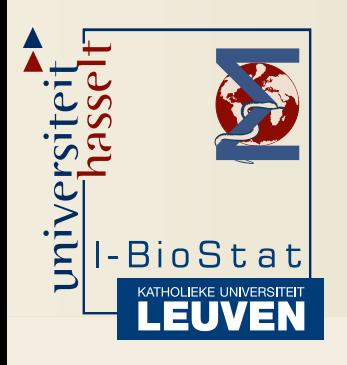

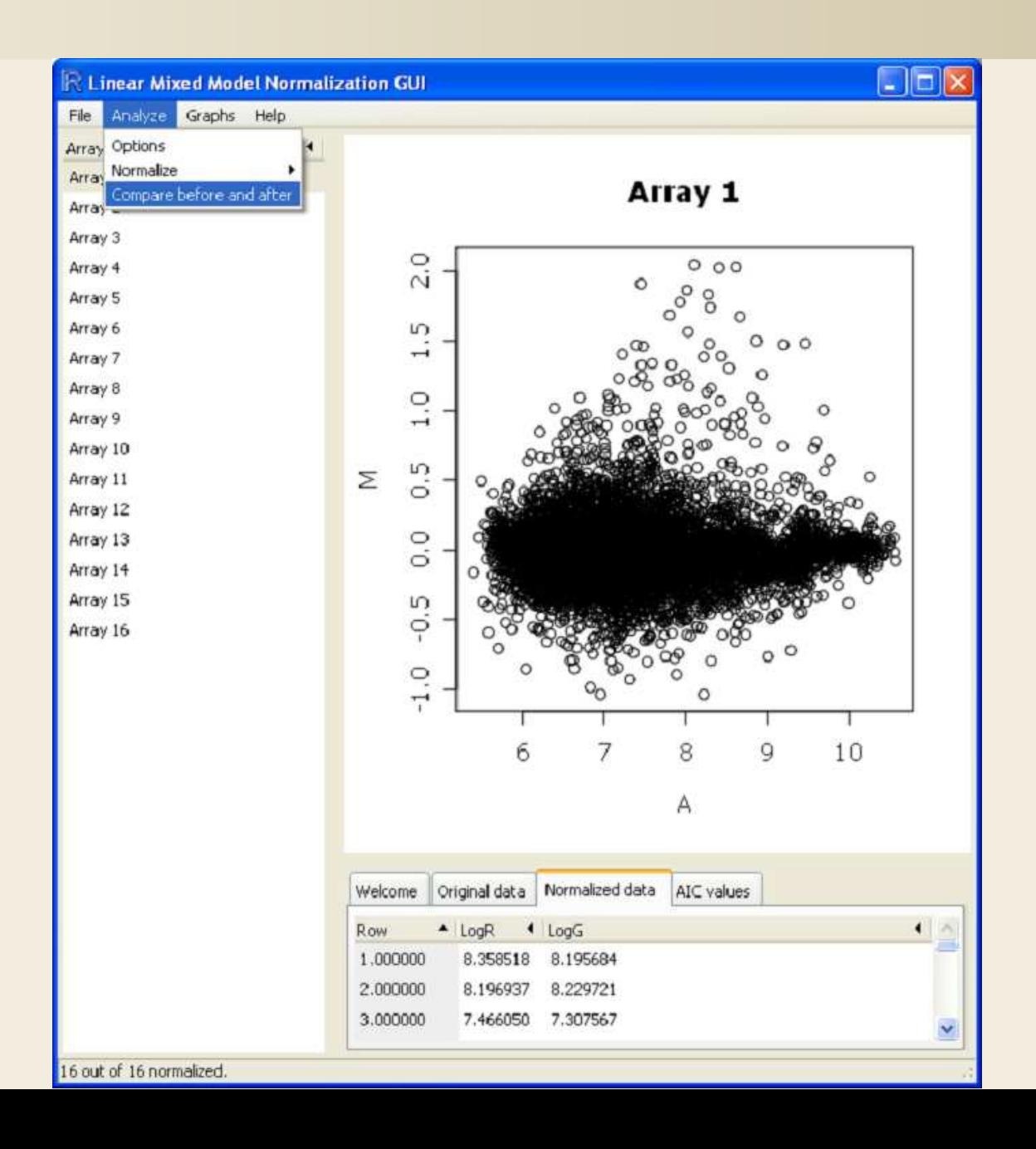

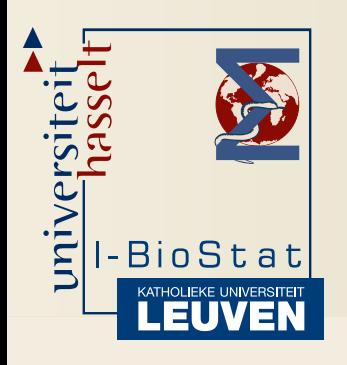

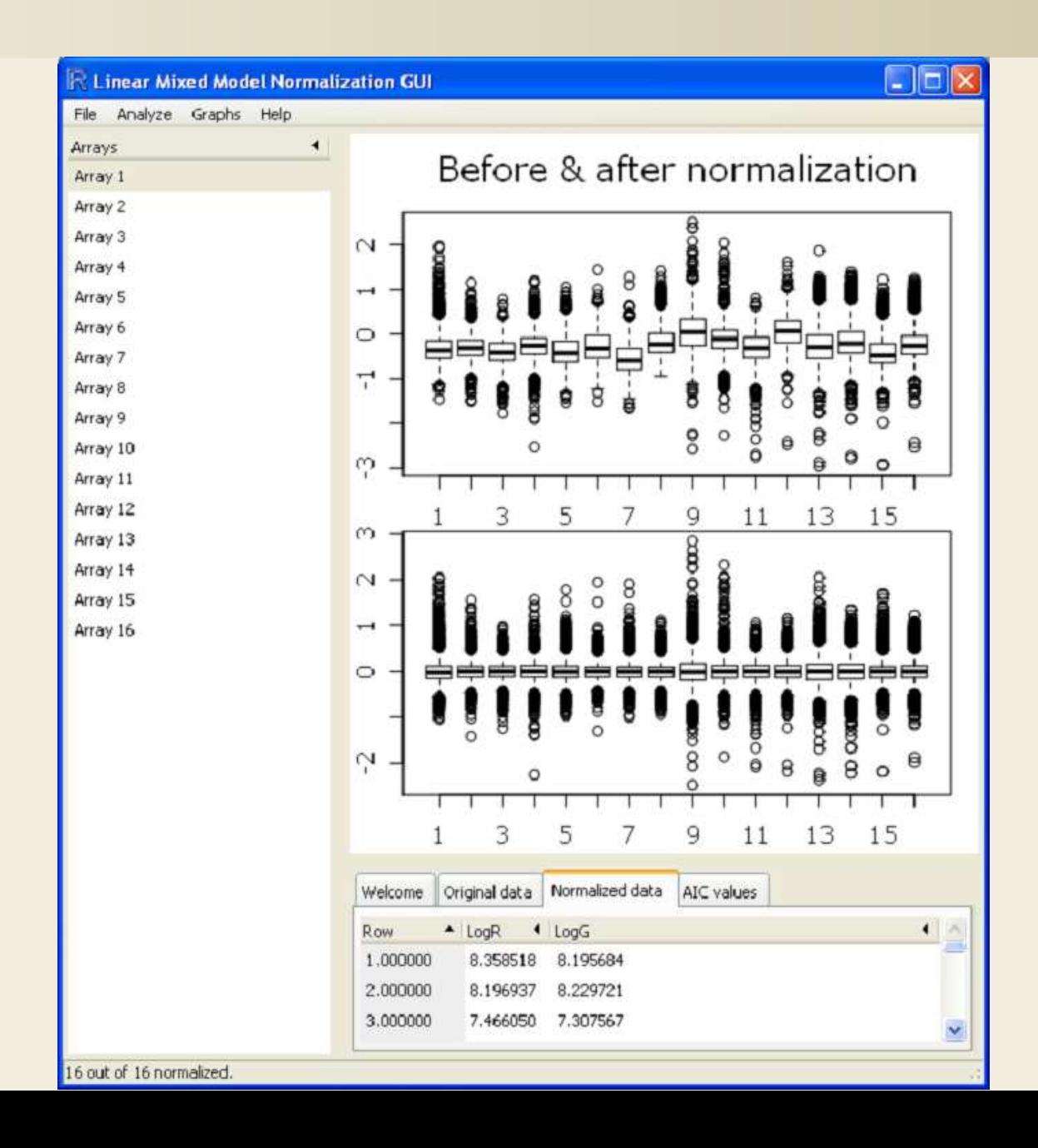

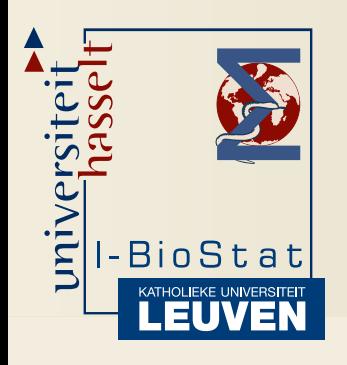

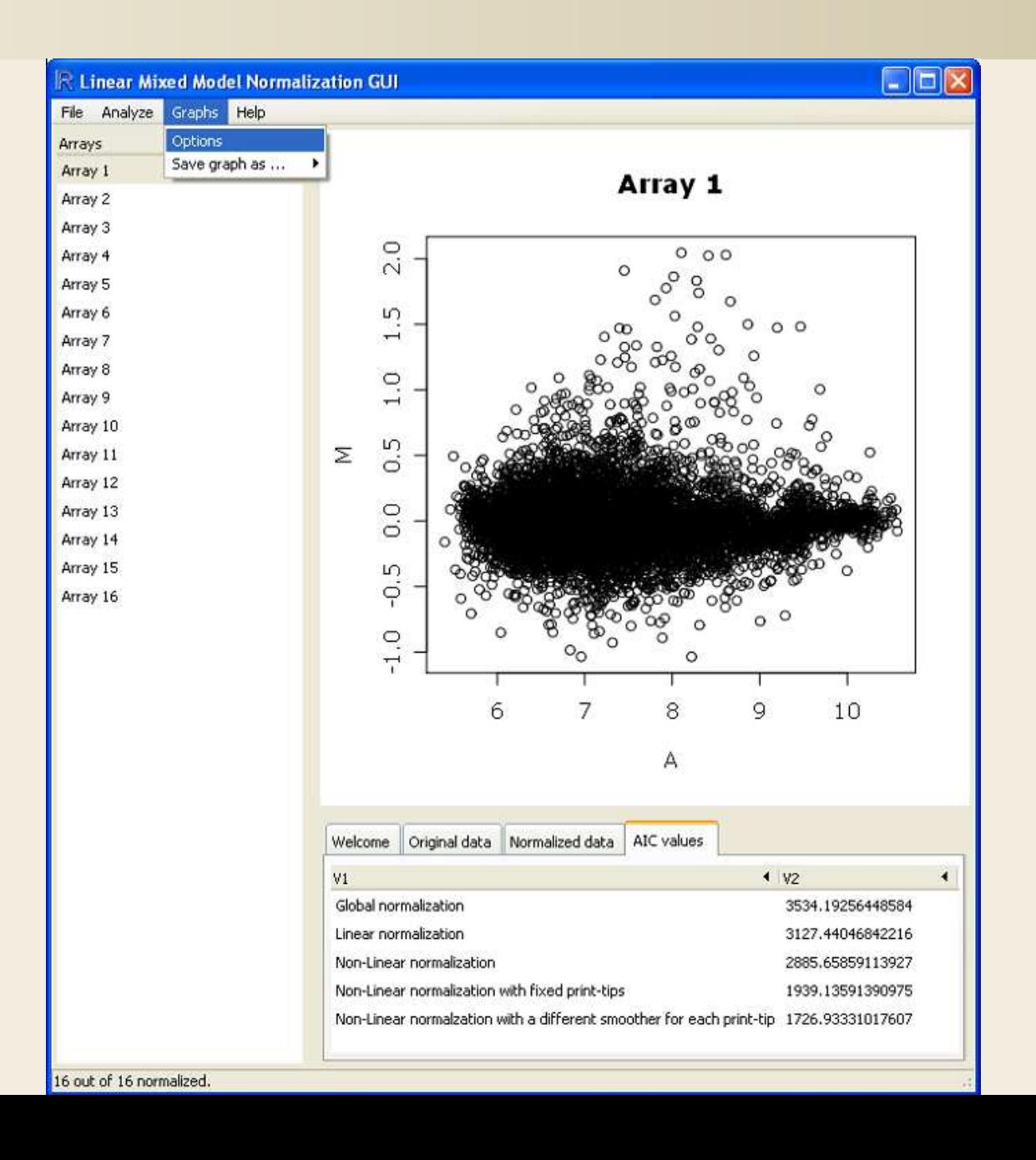

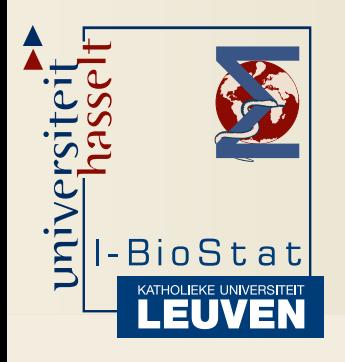

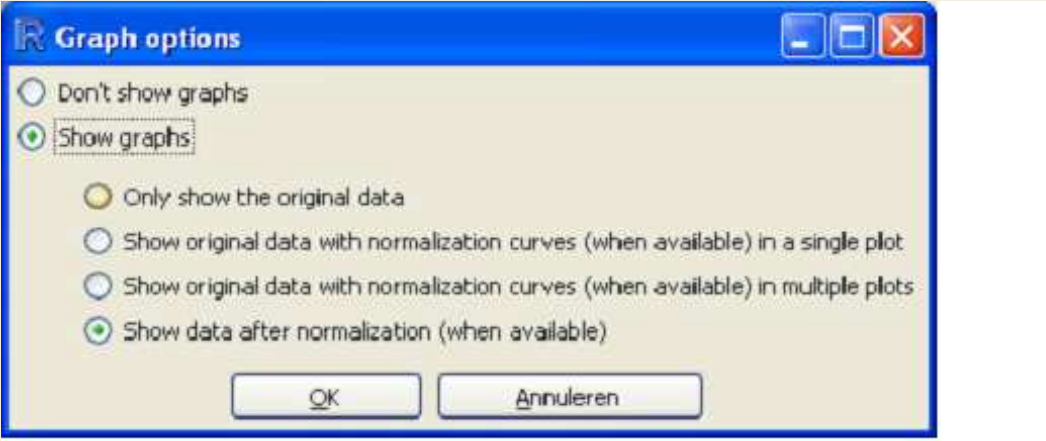

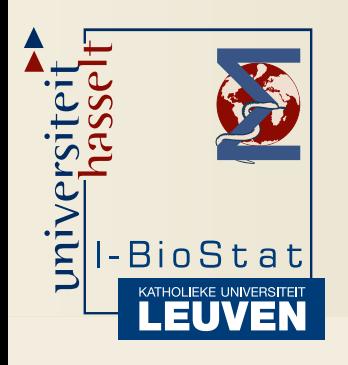

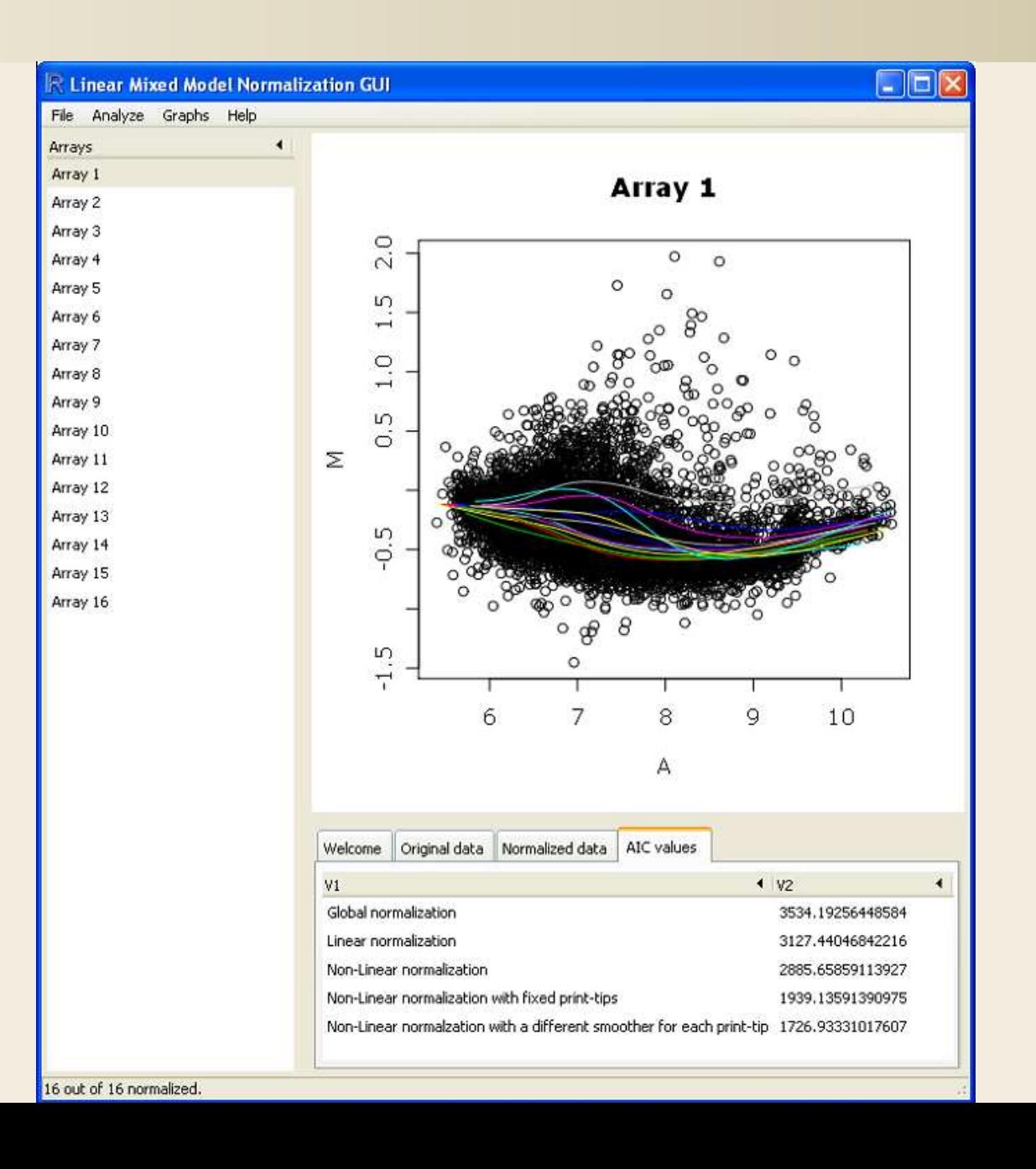

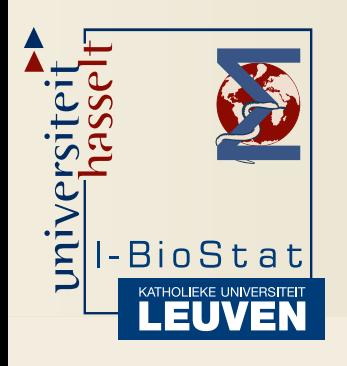

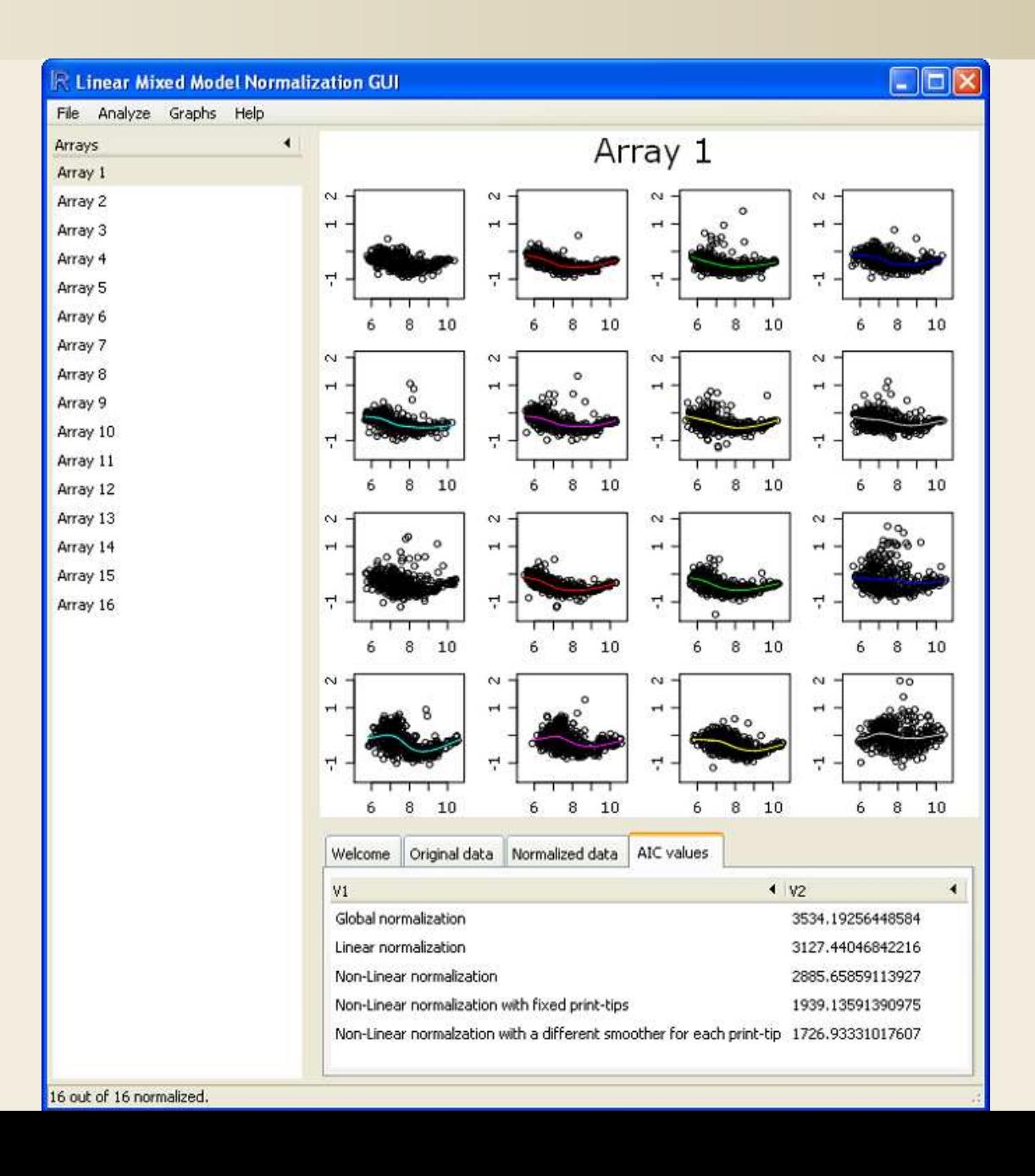

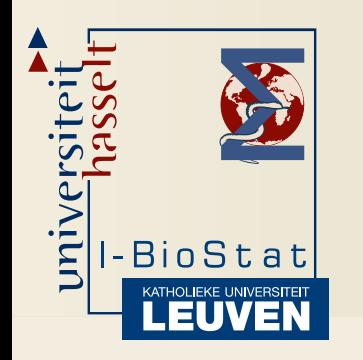

#### Future work

- Non constant variance
- Multiple arrays
- $\bullet$ ...

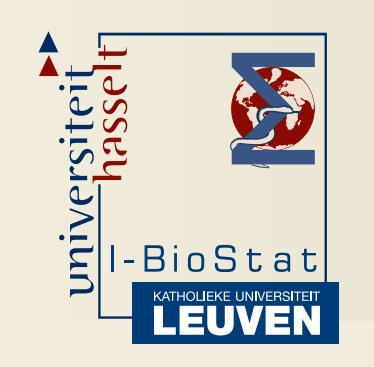

#### References

- $\bullet$ <http://www.censtat.be/software>
- $\bullet$  Haldermans, P. Shkedy, Z., Van Sanden S., Burzykowksi T. and Aerts M. (2007). *Using Linear Mixed Models for Normalization of cDNA microarrays.* Statistical Applications in Genetics and Molecular Biology Vol. 6, Article19.